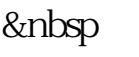

 $\mathbf A$  $1000$ 

 $1000$  $T-2$ 

 $\begin{array}{ccc} T & ( & ) & \hspace{1cm} A & \\ & & 0 & \end{array}$  $73***$ 

 $1000 \hspace{1cm} 1000$ 

**股票发行前股份认购怎么操作—股票申购流程-股识吧**

&nbsp

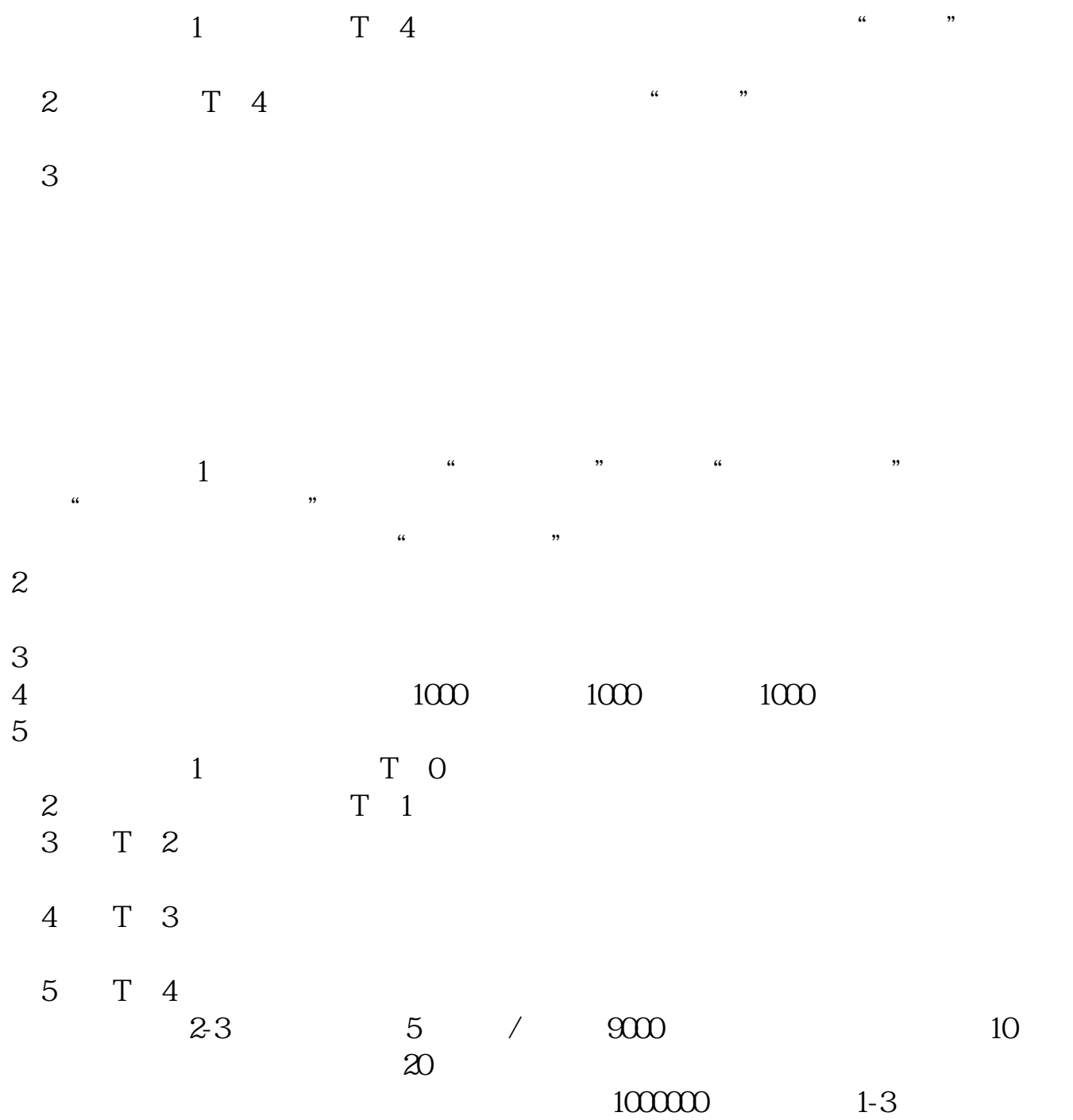

 $\sim$  $\frac{1}{2}$  and  $\frac{1}{2}$  and  $\frac{1}{2}$  a

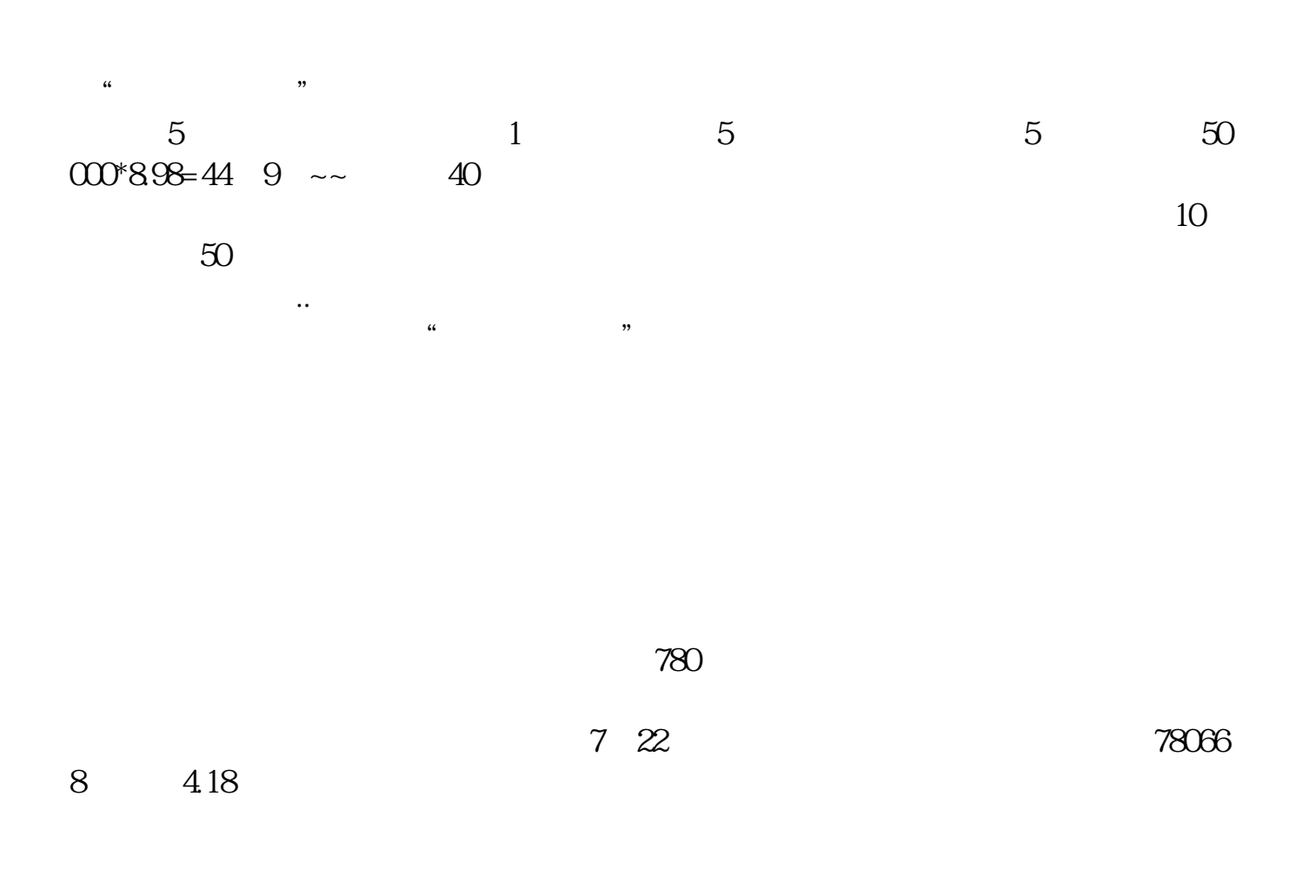

 $780$ 

 $8\qquad 4.18$ 

理者......如果不是,就别想了。

 $722$  78066

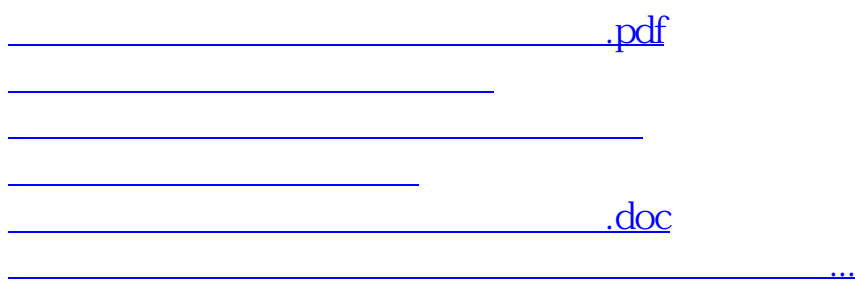

<https://www.gupiaozhishiba.com/author/36724159.html>